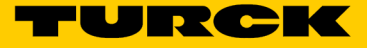

## Turck Cloud Solutions Monatliche Datenflatrate pro Gateway TCS-Portal-Device-Dataflat-Month-01

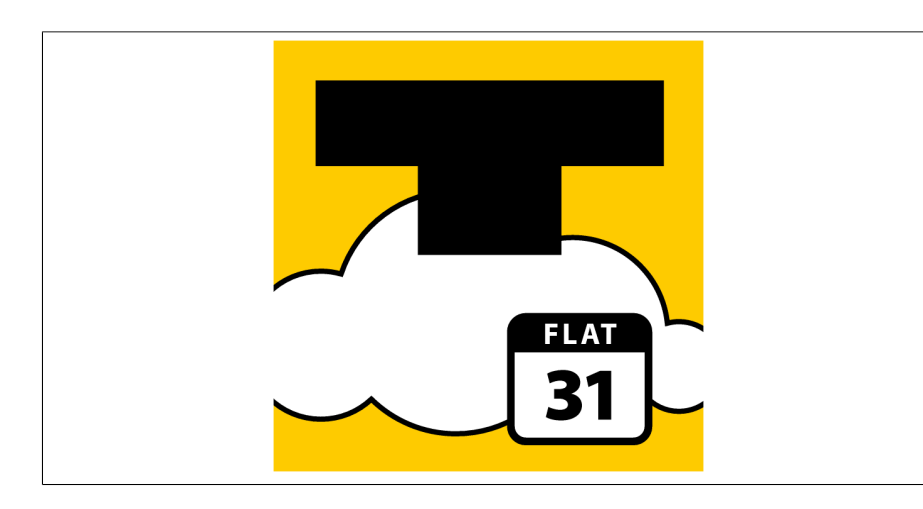

- Turck Cloud Solutions
- Monatliche Datenflatrate pro registriertem Gerät im Turck Cloud Portal
- Monatliche Abrechnung
- Mindestlaufzeit 1 Jahr

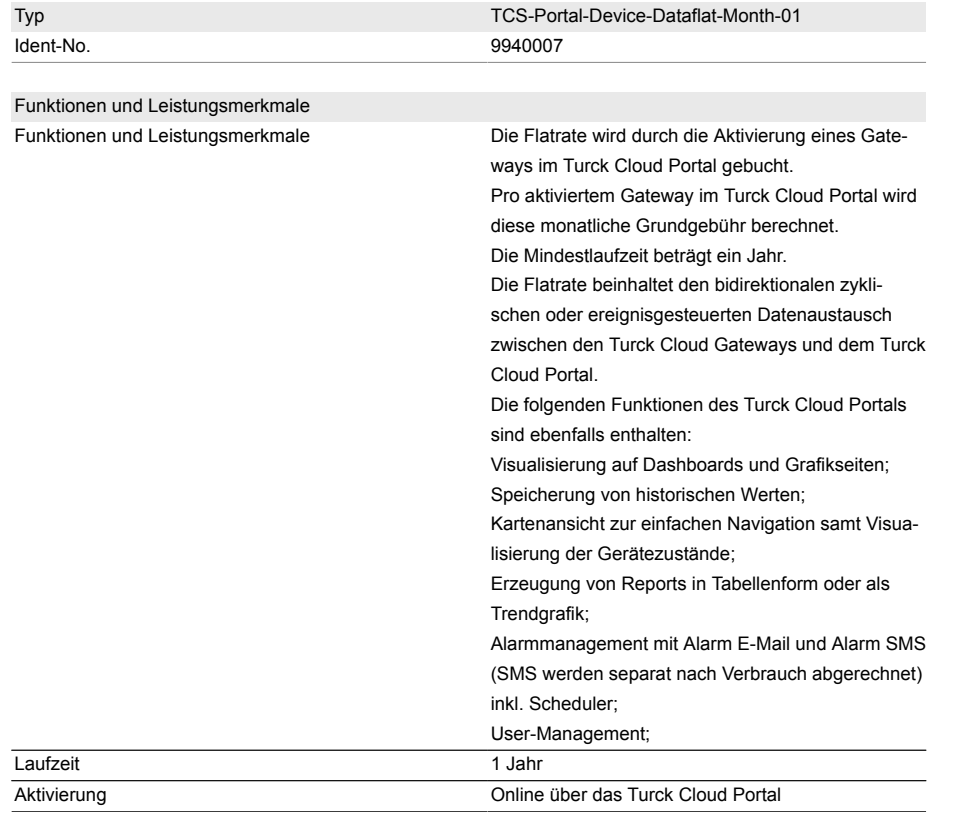

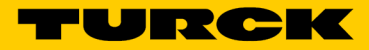

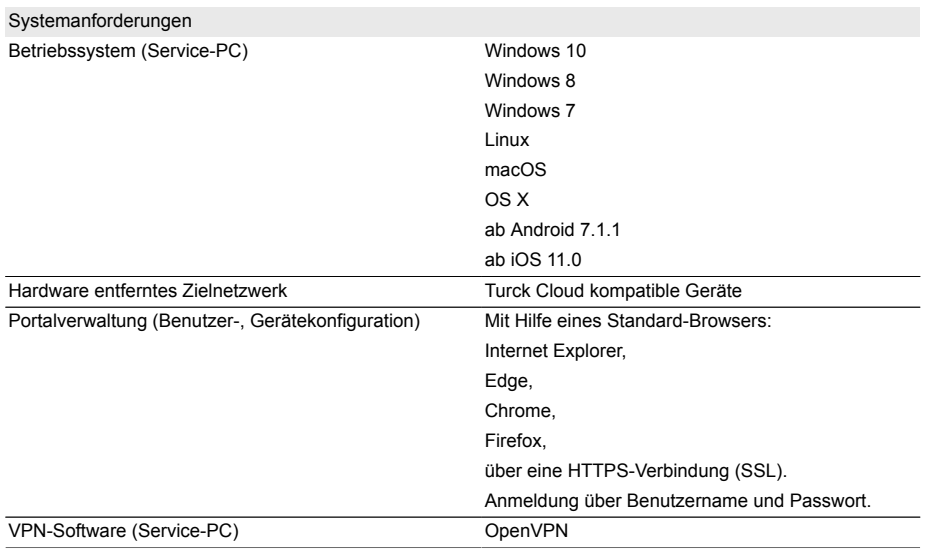